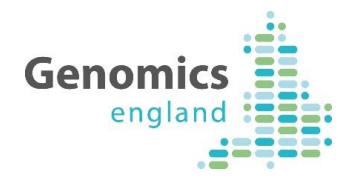

# User Acceptance Testing A Guide for GMC Users

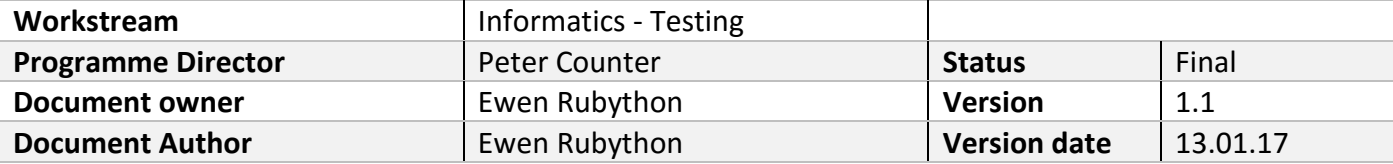

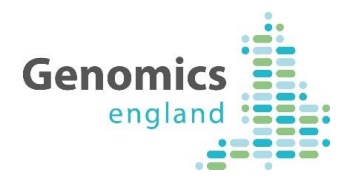

### 1 Document History

The controlled copy of this document is maintained in the Genomics England internal document management system. Any copies of this document held outside of that system, in whatever format (for example, paper, email attachment), are considered to have passed out of control and should be checked for currency and validity. This document is uncontrolled when printed.

#### **1.1 Version History**

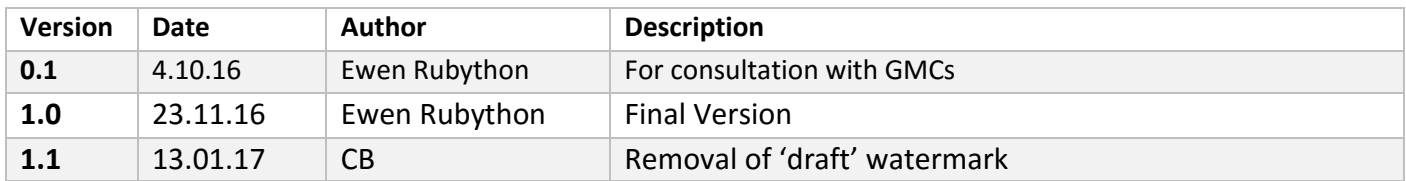

#### **1.2 Reviewers**

This document must be reviewed by the following:

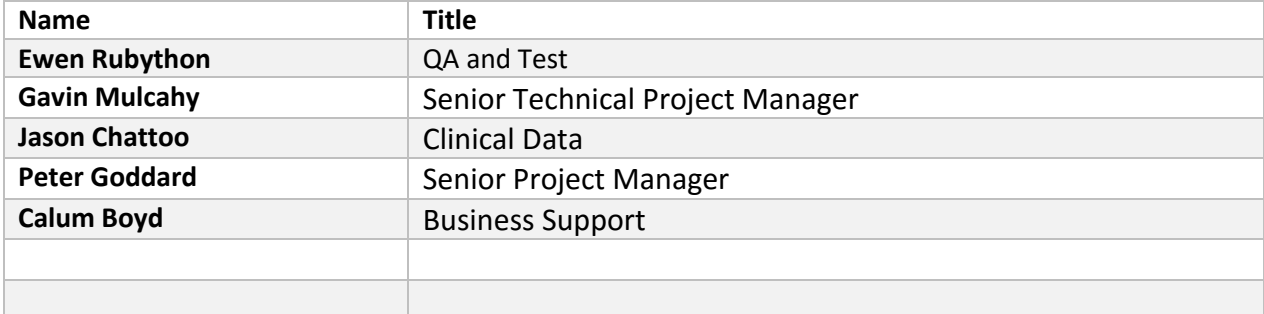

#### **1.3 Approvers**

This document must be approved by the following:

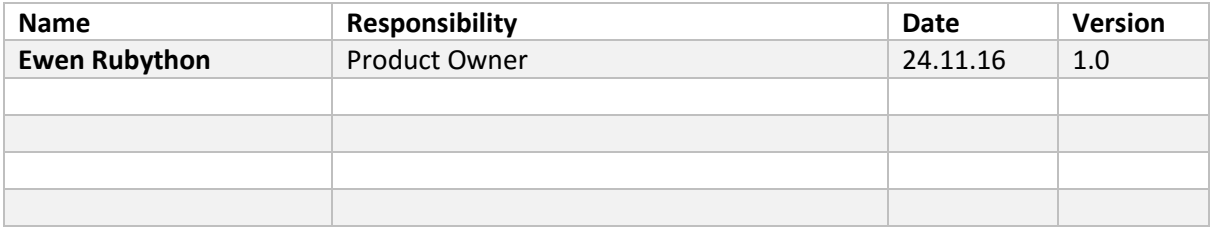

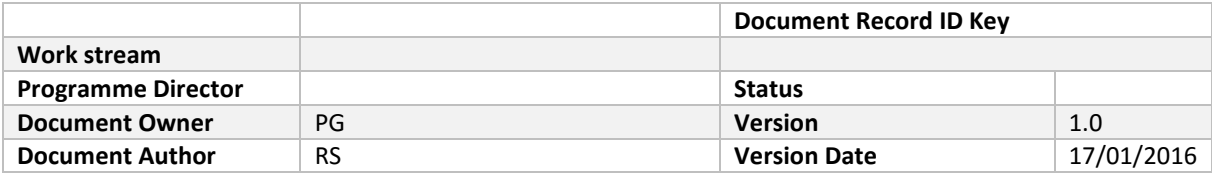

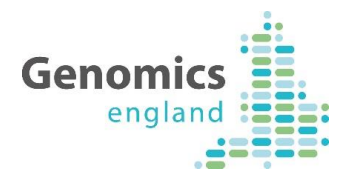

# 2 Genomics England UAT releases

GMCs are notified each time Genomics England places a functional release into the UAT (User Acceptance Testing) environment.

Each release comes with release notes and is an opportunity for GMCs to understand new features, functional changes, bug fixes and changes to the Genomics England data model prior to them being released to the Live environment.

It should be noted that each release has a broad title, e.g. "Pedigree Tool", the title will reflect the main functional upgrade or change but will always include further minor changes and improvements outside of the title. For example, the Pedigree Tool may be being supplied to OpenClinica only but also being shipped with changes to validation rules that would affect all GMCs – both OpenClinica users and XML system users.

*For this reason, all GMCs should ensure they fully understand all elements of the release in case there are any adjustments or configuration changes they need to make to their internal systems.*

Any feedback that GMCs have around UAT releases should be directed at the Genomics Helpdesk: [ssd.genomics@hscic.gov.uk](mailto:ssd.genomics@hscic.gov.uk)

## 3 Leveraging UAT environment

The UAT environment is used Wet and Dry runs during the Go Live process but should also be used by GMCs to test all Genomics England releases and to submit test files either as part of Genomics England UAT or whenever there has been a change in their own internal systems.

GMCs are free to use UAT and submit files as they see fit  $-$  it is what it is there for.

If they would like additional confidence around submitted test files or to better understand why a file has failed, Genomics England are happy to provide this additional support.

If a GMC would like this additional support they should either contact the Helpdesk at [ssd.genomics@hscic.gov.uk](mailto:ssd.genomics@hscic.gov.uk) or Ewen Rubython.